# Vector-based Pong on an Oscilloscope

Edmond Lau 6.115 Final Project May 13, 2004

# Table of Contents

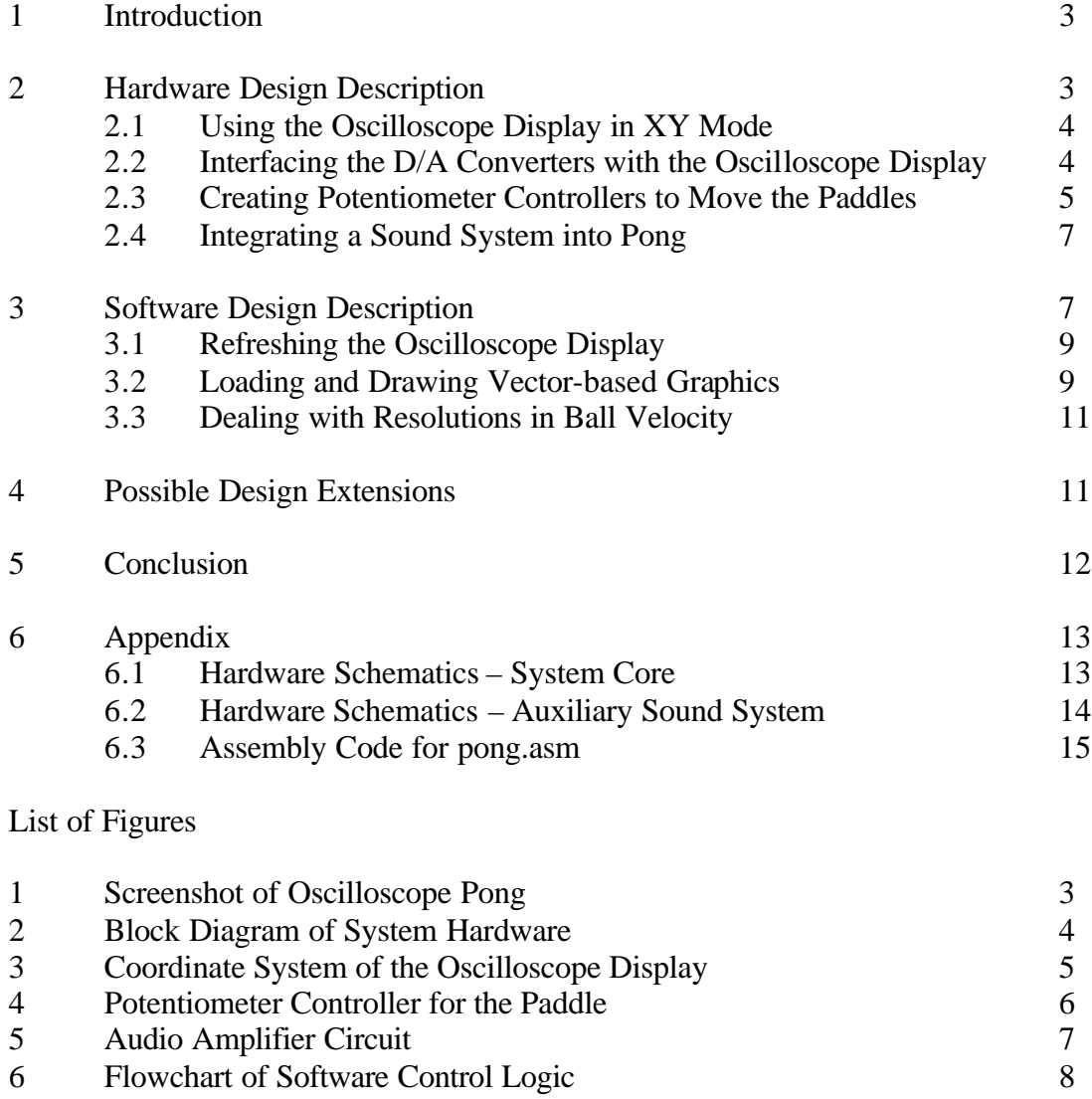

### **1 Introduction**

In 1972, the cofounder of Atari, Nolan Bushnell, launched the video-game revolution with the arcade game Pong and set out on the path to become the father of the video-game industry. Although he developed the original Pong game for television consoles, the world's first video game was actually constructed using a laboratory oscilloscope as a display medium. Inspired by Bushnell's attempts, I recreated the original Pong, but on an oscilloscope rather than on a TV for my final project.

Building Pong using vector-based graphics on an oscilloscope provided a fun and enjoyable project with both visible and playable results. Moreover, it enabled me to explore a new and exciting use of the oscilloscope and introduced me to the world of vector-based graphics. The traditional Pong video game involves two players controlling paddles on opposite sides of the screen, trying to score a goal by bouncing a ball past the opponent's paddle. The ball accelerates on each subsequent bounce against a paddle, and the first player to score seven points wins. Figure 1 shows a screenshot of my Pong game. My original goal had simply been to build a functioning version of Pong, but I succeeded in integrating collision and goal sounds as well as a scoreboard on the oscilloscope as well.

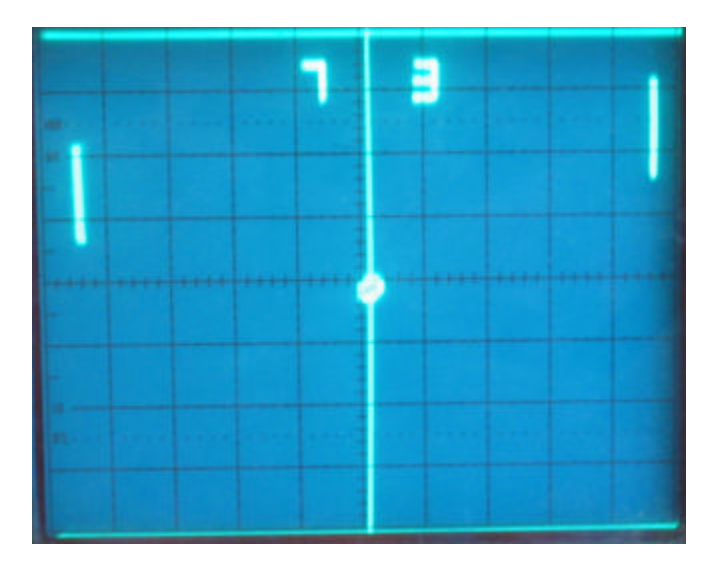

*Figure 1: Screenshot of Oscilloscope Pong.*

# **2 Hardware Design Description**

In this section, I describe the hardware used for the core system components, including the configuration for the oscilloscope, the D/A converters used to draw graphics, and the potentiometers used as game controllers. Figure 2 shows the block diagram for the hardware structure. The lab kit's two built-in potentiometers connect to separate A/D converters and function as the paddle controllers. Two D/A converters connect to channels 1 and 2 of the analog oscilloscope and serve as the drawing tools. A third D/A converter drives an audio amplifier circuit to play collision and goal sounds.

The full schematic for the hardware is included in Appendix 6.1.

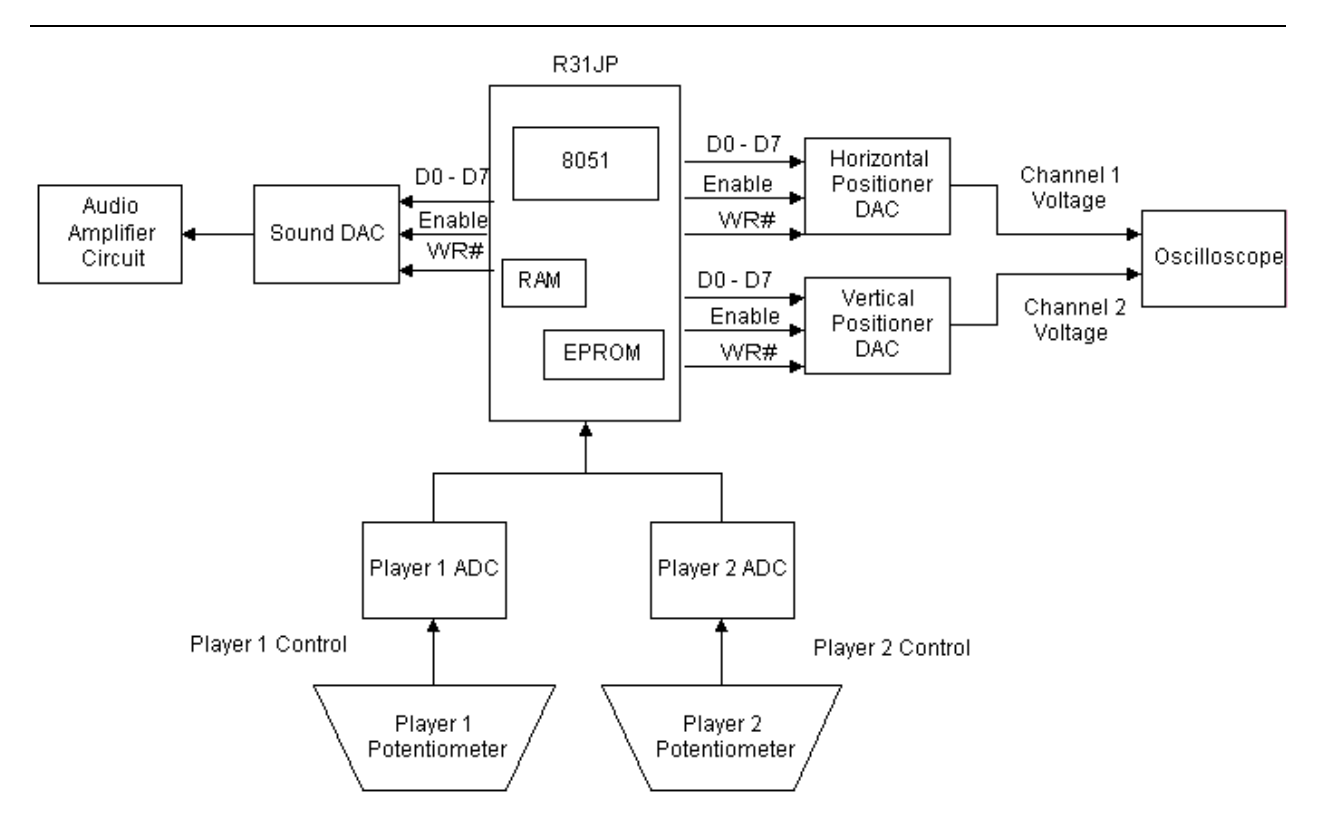

*Figure 2: Block Diagram of System Hardware.*

## **2.1 Using the Oscilloscope Display in XY Mode**

Conventional usage of the oscilloscope runs in YT mode, where each voltage signal detected on the various probes is displayed as a function of time. However, most oscilloscopes also have an XY mode, which allows inputs to be plotted as functions of each other; the voltage reading on one probe determines the horizontal component and the reading on the other determines the vertical component. According to common oscilloscope manuals, the XY mode is used primarily for measuring the phase shift of two input waveforms.

For my video game system, I used the XY mode to generate graphics on an analog oscilloscope. For example, by generating two 90 degree off-phase sinusoids with the 8051, I traced out the image of a circular ball on the screen. By varying the offsets, the 8051 can then change the position of the ball around the screen to simulate movement. The major challenge in implementing the system was to generate a sufficiently fast refresh rate so that the oscilloscope screen did not appear to flicker.

## **2.2 Interfacing the D/A Converters with the Oscilloscope Display**

For the graphics display, I used two AD558 D/A converters to generate voltages to the oscilloscope probes; the voltage output of one chip determined the horizontal X component and the voltage output of the other determined the vertical Y component.

The first major design consideration involved determining how to configure the D/A converters and the resolution and offset settings of the oscilloscope to create the video game display's coordinate system. Since the D/A converters could only generate positive voltages, I configured the offset settings to place the XY mode origin at the lower left corner of the screen. Solving the problem of how to configure the D/A converters and the oscilloscope resolution settings entailed balancing three constraints:

- 1. The AD558 maps a digital input range of 00h to FFh to either an analog output range of 0  $2.56V$  or  $0 - 10V$ . This output range needs to cover the entire visible portion of the oscilloscope screen.
- 2. The analog oscilloscopes provide eight vertical divisions and ten horizontal divisions, and the resolutions of interest are limited to values of 50 mV, 100 mV, 200 mV, 500 mV, and 1V.
- 3. The higher the screen resolution, the sharper the graphics will be.

After some calculations, I determined that by using the  $0 - 2.56V$  configuration of the D/A converters and by setting the voltage resolutions on channels 1 and 2 to 200mV per division, I could create a low power 160x200 display. Figure 3 illustrates the coordinate map that I used for the oscilloscope; because each of the D/A converters provided a 10 mV resolution at the output range  $0 - 2.56V$ , I could essentially output 20 discrete points for each 200 mV division.

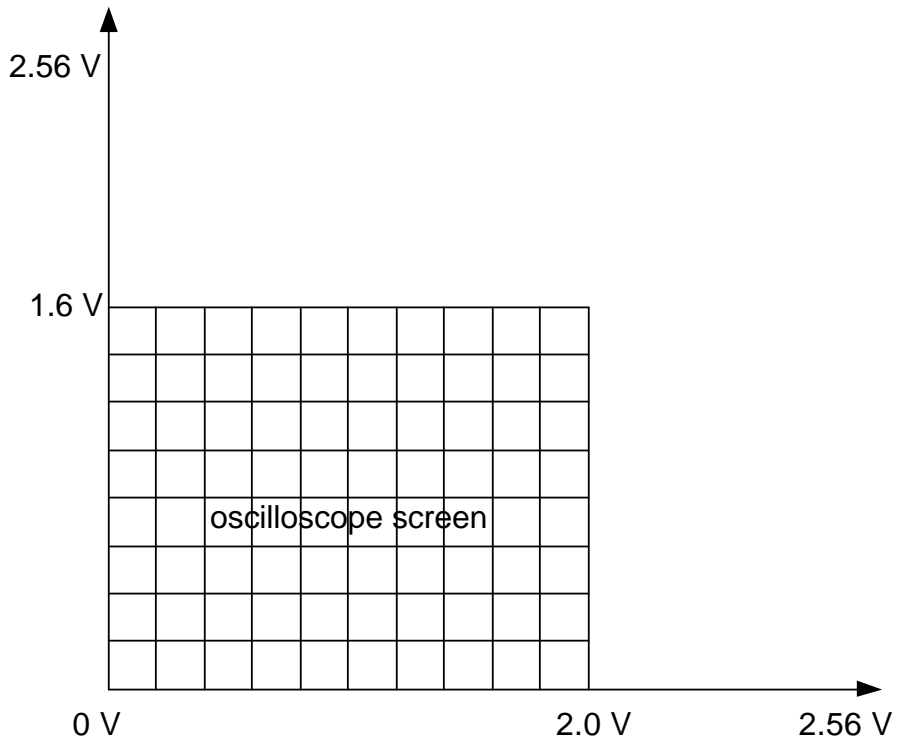

*Figure 3: The Coordinate System of the Oscilloscope Display.*

# **2.3 Creating Potentiometer Controllers to Move the Paddles**

The design of the paddle controllers involved another major design decision. Conventional video game experiences suggest using two buttons on a game controller, keyboard, or keypad; a player holds down one of the buttons to move his paddle either up or down. This would involve either triggering external interrupts to notify the 8051 that a button has been pushed or using a polling strategy to check for button presses.

This approach has fundamental drawbacks from the perspectives of software implementation and the user's gaming experience. A strategy using external interrupts introduces the additional programming complexity of have to deal with the special case where a player drains too much CPU time by holding a button down too long; the software must turn the external interrupt off periodically so that it can continue running the control logic. A polling strategy avoids this issue but makes the speed of paddle movement constant: the paddle speed is constrained to be proportional to the polling rate.

To remedy this problem, I used a little creativity to design controllers that would not drain precious CPU cycles and that would moreover provide variable speeds for paddle movement. The solution, illustrated in Figure 4, involved using the lab kit's two built-in potentiometer knobs as the paddle controllers. By twiddling the potentiometer knob, a variable voltage in the range of  $0 - 5V$  is input to an A/D converter that converts it to a digital value in the output range of 00h – FFh to determine the paddle position; I duplicated this idea to make two paddles. A polling strategy is used to update the paddle's position, but because the speed of paddle movement is only determined by the speed with which a player turns the knob, game improves substantially.

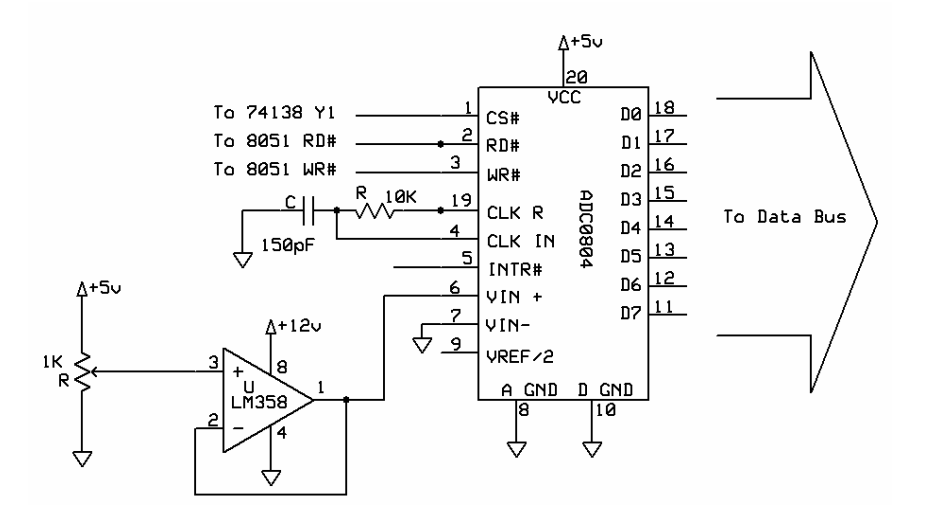

*Figure 4: Potentiometer Controller for the Paddle.*

The other half of this solution involves the software interface to the A/D converters. Denoting the paddle length as P\_LENGTH, the 8051 can then perform the following mathematical calculation to convert the digital output reading to a value in the coordinate system denoting the y-coordinate of the bottom of the paddle:

$$
y - coord = \frac{A/D \ output * (160 - P \_LENGTH)}{256}
$$

This calculation can be performed simply by multiplying the A/D output by (160-P\_LENGTH) and taking the high-order byte, as shown in the following adcToVal routine that interfaces with the potentiometer controllers:

```
;===============================================================
; ADCTOVAL: reads the ADC at dptr and outputs the coordinate value
; in Pong coordinates to acc
; input: dptr (ADC), SCALING_FACTOR (Y_MAX – P_LENGTH)
; destroys: dptr, a, b, r4
; outputs: acc (val)
;=============================================================== 
adcToVal:
   movx @dptr, a \qquad \qquad ; fire up the adc
    mov r4, #08
_waitADC:
    djnz r4, _waitADC
   movx a, @dptr<br>mov b, #SCALING_FACTOR
                                ; convert from [0-255] to [0-SCALING_FACTOR]
    mul ab ; val = ADC_out*SCALING_FACTOR/256 = b
    mov a, b
    ret
```
### **2.4 Integrating a Sound System into Pong**

No video gaming system is complete without integrated sound. An integrated sound system was one of the additional features I implemented for my video game system (with the scoreboard being the other). To play sounds, I connected a third D/A converter to an audio amplifier circuit as shown in Figure 5.

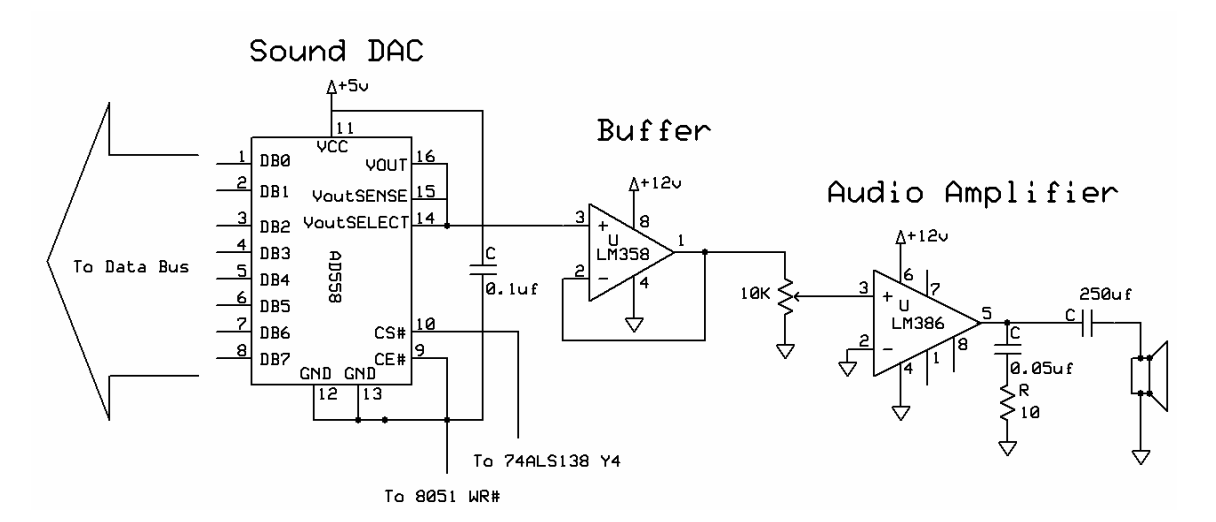

*Figure 5: Audio Amplifier Circuit.*

The Pong gaming system generated an approximately 900 Hz beep on the kit's speaker during collisions and a 1.2 kHz beep whenever a goal was scored. Noise in the audio amplifier circuit added additional frequencies to the otherwise monotone sounds and actually improved the sound quality.

### **3 Software Design Description**

In this section, I describe the software control loop that brings the gaming system to life in addition to some salient features of my code. Figure 6 illustrates the software control logic used to execute Pong. When the R31JP is reset (or first switched to RUN mode), the gaming system resets both scores to zero and waits for the start button to be pressed, constantly refreshing the scores, the ball, and the paddles in the process.

Upon detecting a depressed start button, the control logic executes the following initialization algorithm to start a round:

- 1. Reset the ball location to the middle of the screen.
- 2. Check if either player has reached seven points; if so, end the game.
- 3. Load the players' score for the current round into RAM.
- 4. Serve the ball by initializing it with a default velocity in the direction of the previous round's loser. The ball travels to the right on the first round.

Next, the control logic iterates over the following loop until a goal has been scored:

- 1. Update the positions of the both paddles by reading the A/D converters connected to the potentiometer controllers.
- 2. Detect ball collisions with the walls; if a collision is detected, change the direction of the vertical component of the ball's velocity and play a low frequency collision sound.
- 3. Detect collisions with the paddles; if a collision is detected, increase the ball's velocity, change the direction of the horizontal component of velocity, and play a low frequency collision sound.
- 4. Update the location of the ball based on the current velocity.
- 5. Detect whether the ball has entered the goal (i.e. reached the edge of the screen). If so, play a higher frequency sound, increment the winner's score, and jump to step 1 of the initialization algorithm for starting a new round.
- 6. Load the graphics data for the updated paddles and the ball into the RAM.
- 7. Wait for the refresh interrupt to trigger and refresh the oscilloscope display before jumping back to step 1.

A refreshISR interrupt service routine, which is not shown in the diagram, draws the walls, the midfield line, the paddles, the ball, and the scores at a 70 Hz rate.

The Pong assembly code is included in

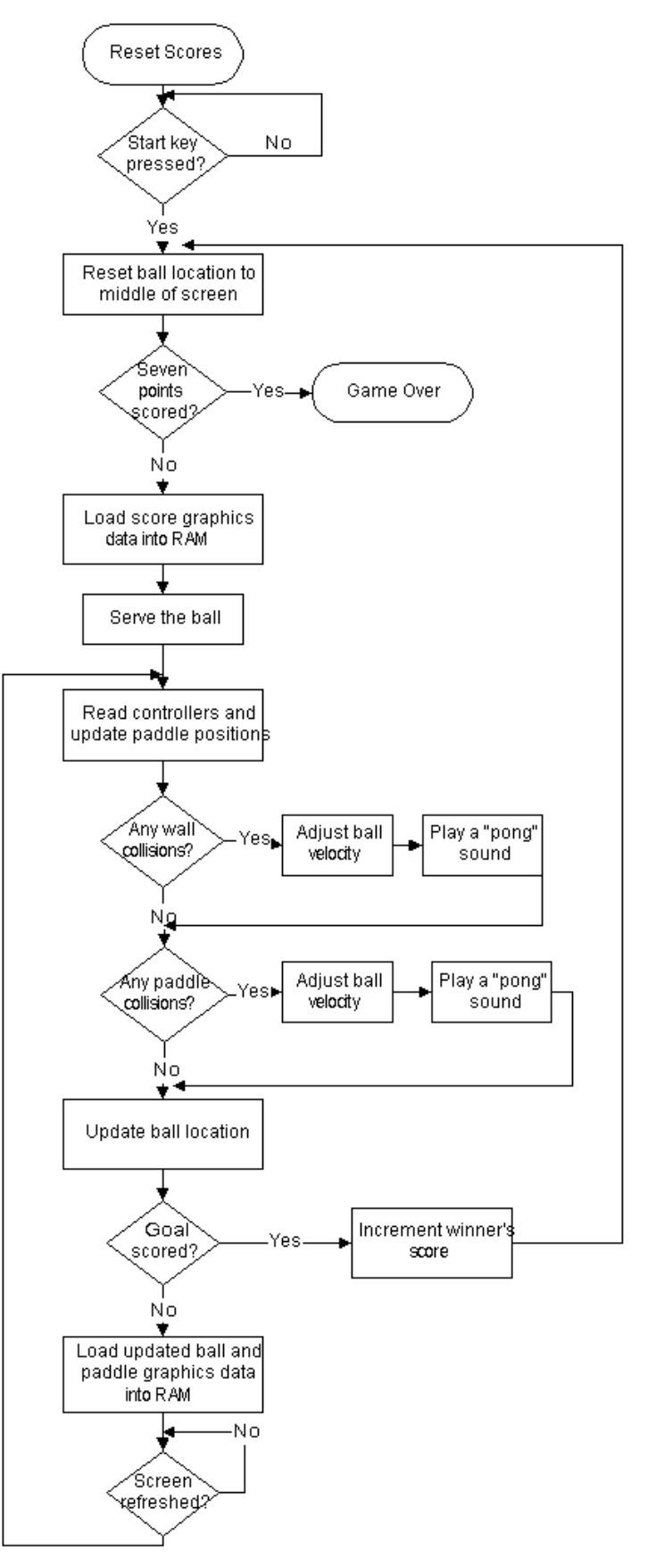

Appendix 6.2. *Figure 6: Flowchart of Software Control Logic.*

In the following subsections, I highlight and explain some of the more details and design considerations that factored into the above control logic.

# **3.1 Refreshing the Oscilloscope Display**

The major design risk and challenge in implementing the Pong gaming system was to generate a sufficiently fast refresh rate so that the oscilloscope screen did not appear to flicker. Using the 70Hz refresh rate of my LCD monitor as the basis, I set up the refreshISR interrupt, which redraws the screen, to fire 70 times per second. This constrained the amount of processing time for reading the controllers, detecting collisions, loading graphics data to the RAM, playing sounds, and sending the graphics data to the DACs to 13165 machine cycles. By using the potentiometer controllers, which did not require additional machine cycles to process external interrupts, and by limiting the sounds to simple square waves, I mitigated the effects of this limitation and ultimately succeeded in running both the control logic and the refresh logic within the limited number of machine cycles.

# **3.2 Loading and Drawing Vector-based Graphics**

TV-based video games and most electronic images use raster images, where the image is determined by the colors of various pixels on the screen. Vector-based images, on the other hand, consist of mathematical descriptions of points and lines. Oscilloscope Pong uses vector-based images for the ball and the score. The data for the ball and score's representation is coded into the pong.asm file as program data. To simulate ball movement and to use one set of score data for both players, a horizontal and vertical offset is applied to the vector data before loading it into RAM.

To illustrate the concept of vector-based graphics, I describe, as an example, how the data for the ball is loaded into RAM and drawn onto the oscilloscope. The graphics data for the ball is represented in the following piece of assembly code:

ballX3: db 00h, 00h, 01h, 02h, 03h, 04h, 05h, 06h, 06h db 06h, 05h, 04h, 03h, 02h, 01h, 00h, 0ffh ballY3: db 03h, 04h, 05h, 06h, 06h, 06h, 05h, 04h, 03h db 02h, 01h, 00h, 00h, 00h, 01h, 02h, 0ffh

BallX3 denotes the sequence of x-coordinates and ballY3 denotes the corresponding sequence of  $\gamma$ coordinates used for drawing a ball with radius 3 at the lower left corner of the screen. The 0ffh at the end of each data table is a discipline that I developed for framing the graphics data, i.e. encoding where the graphics data ends; the discipline removes the need to hardcode into the program the number of points that need to be loaded from the data table into the appropriate place in RAM.

Using the graphics data, the main control loop then executes the loadBall subroutine to copy the data into RAM locations BALL\_X\_VECTOR and BALL\_Y\_VECTOR. The data from the above tables are first offset by the horizontal and vertical coordinates of the ball's current position, M\_BALL\_X and M\_BALL\_Y, respectively, prior to being loaded to the RAM. For instance, the actual x-values loaded to RAM are calculated as follows:

x-value = x-value from ballX3 + ball's x-location – ball's radius

The following code snippet performs the loadBall subroutine:

Edmond Lau Page 10 5/13/2004

;=============================================================== ; LOADBALL: loads the vector data for the ball into RAM ; destroys: a, dptr, P2, r0, r4, r5, b, c ;=============================================================== loadBall: mov r0, #0h ; initialize input offset r0 to 0 mov dptr, #ballX3  $\qquad \qquad$  ; set input pointer to ballX table mov P2, #BALL\_X\_VECTOR\_HI ; set output pointer to vector \_loadBallXLoop: mov a, r0  $\qquad \qquad ; \qquad$  load the r0-th point from table movc a, @a+dptr cjne a, #0ffh, \_loadBallXOK ; terminating value found? sjmp \_endLoadBallX \_loadBallXOK: add a, M\_BALL\_X ; offset the ball's location clr c ; x-value = val + offset - radius subb a, #BALL\_RADIUS movx @r0, a inc r0 sjmp \_loadBallXLoop ; keep loading \_endLoadBallX: mov a, #0ffh ; copy terminating character over movx @r0, a mov r0, #0h ; initialize input offset r0 to 0 mov dptr, #ballY3  $\qquad \qquad$  ; set input pointer to ballY table mov P2, #BALL\_Y\_VECTOR\_HI ; set output pointer to vector \_loadBallYLoop: mov a, r0  $\qquad \qquad$  ; load the r0-th point from table movc a, @a+dptr cjne a, #0ffh, \_loadBallYOK ; terminating value found? sjmp \_endLoadBallY \_loadBallYOK: add a, M\_BALL\_Y ; offset the ball's location clr c ; x-value = val + offset - radius subb a, #BALL\_RADIUS movx @r0, a inc r0 sjmp \_loadBallYLoop ; keep loading \_endLoadBallY: mov a, #0ffh ; copy terminating character over movx @r0, a ret

In the refresh ISR interrupt service routine, the 8051 then alternates between sending a value to the xcoordinate DAC and a value to the y-coordinate DAC using the data loaded into RAM:

```
;===============================================================
; DRAWBALL: draws the ball to the scope
; destroys: P2, r0, r1, r3, dptr, a, dph2, dpl2
;===============================================================
drawBall:
    mov dptr, #BALL_X_VECTOR
    mov DPH2, #BALL_Y_VECTOR_HI
    mov DPL2, #00
    lcall drawXY
   ret
```
Edmond Lau Page 11 5/13/2004

```
;===============================================================
; DRAWXY: draws the values at dptr and dph2:dpl2
; destroys: P2, r0, r1, r3, a
;===============================================================
drawXY: 
    mov P2, #0FEh
   mov r0, #X_DAC_LO \qquad \qquad ; set up pointers to X_DAC and Y_DAC
    mov r1, #Y_DAC_LO 
   mov r3, #0 \qquad \qquad ; initialize offset to 0
_drawXYLoop:
mov a, r3 \qquad \qquad ; set acc to offset
movc a, @a+dptr \qquad \qquad ; get the next x-value
   cjne a, #0ffh, drawXYOK ; terminating character?
    sjmp _endDrawXY
_drawXYOK:
   movx @r0, a \qquad \qquad ; send the x-value to the X_DAC
   mov a, r3 \qquad \qquad ; set acc to offset
    push dph
    push dpl
    mov dph, DPH2
    mov dpl, DPL2
   movc a, @a+dptr \qquad \qquad ; get the next y-value
    pop dpl
    pop dph
   movx @r1, a \qquad \qquad ; send the y-value to the Y_DAC
    inc r3
    sjmp _drawXYLoop
_endDrawXY:
    lcall clearCursor
    ret
```
## **3.3 Dealing with Resolutions in Ball Velocity**

One interesting design challenge involved determining how to represent ball velocity. I had already straightforwardly decided to represent ball position using two 8-bit numbers, one for the horizontal position and one for the vertical position, in the 160x200 coordinate space. Inspired by the vector-related ideas for the graphics, the obvious choice would have been to also use two 8-bit numbers for the velocity, one for the horizontal component and the other for the vertical component. For each unit of velocity, the ball would then move that many units in the 160x200 grid for every update. However, the problem with this representation was that the resolution was too coarse; a speed of four would already be extremely fast for a Pong game.

To solve this problem, I instead used two 16-bit numbers to represent ball position. At each update, I added the 8-bit speed values to the 16-bit numbers, and used the high bytes to determine the actual ball position. By itself, this would only allow speeds ranging from 0 to 1. To support higher speeds, I added a loop to the control logic that iterated over the collision detection code and ball update code multiple times before finally loading the new ball positions into RAM.

## **4 Possible Design Extensions**

The major feature that I would have loved to add to the Pong game would have been support for ball spin. The current version of Pong assumes a physics model in which the paddles apply no frictional force to the ball upon collision. Constructing a more complicated physics model in which the paddles could indeed apply frictional forces would enable players to change the trajectory and velocity of the ball. This extension would improve game play by incorporating an additional dimension of different techniques of hitting the ball.

# **5 Conclusion**

In this project, I developed a Pong video game system with integrated sound and scoreboard. I explored additional functionality on the analog oscilloscopes and discovered an infrequently used application of the oscilloscope display. I gained an introduction to the world of vector-based graphics in drawing the various paddles, balls, and scores. Most importantly, I successfully built a complete system that works.

### **6 Appendix**

# **6.1 Hardware Schematics – System Core**

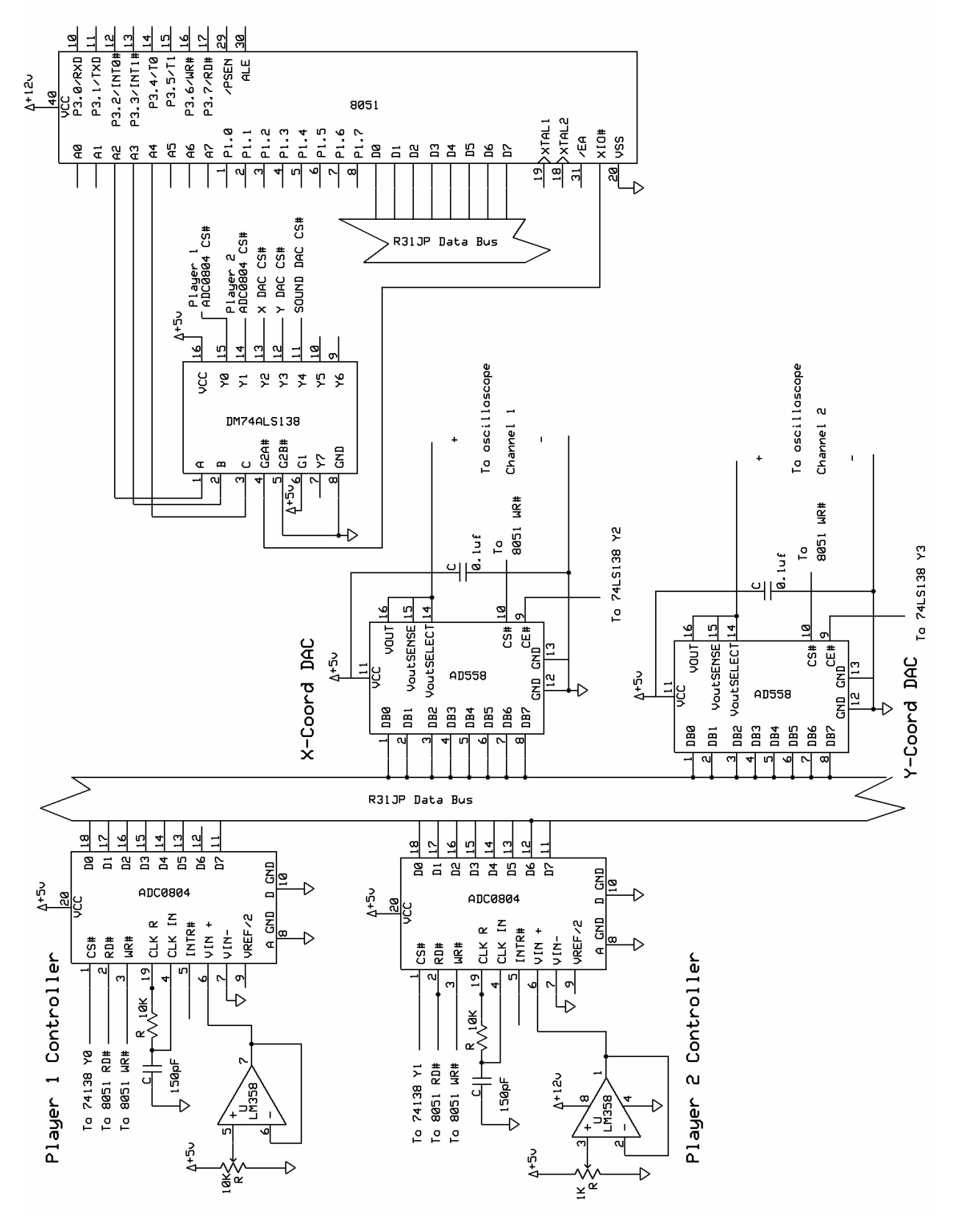

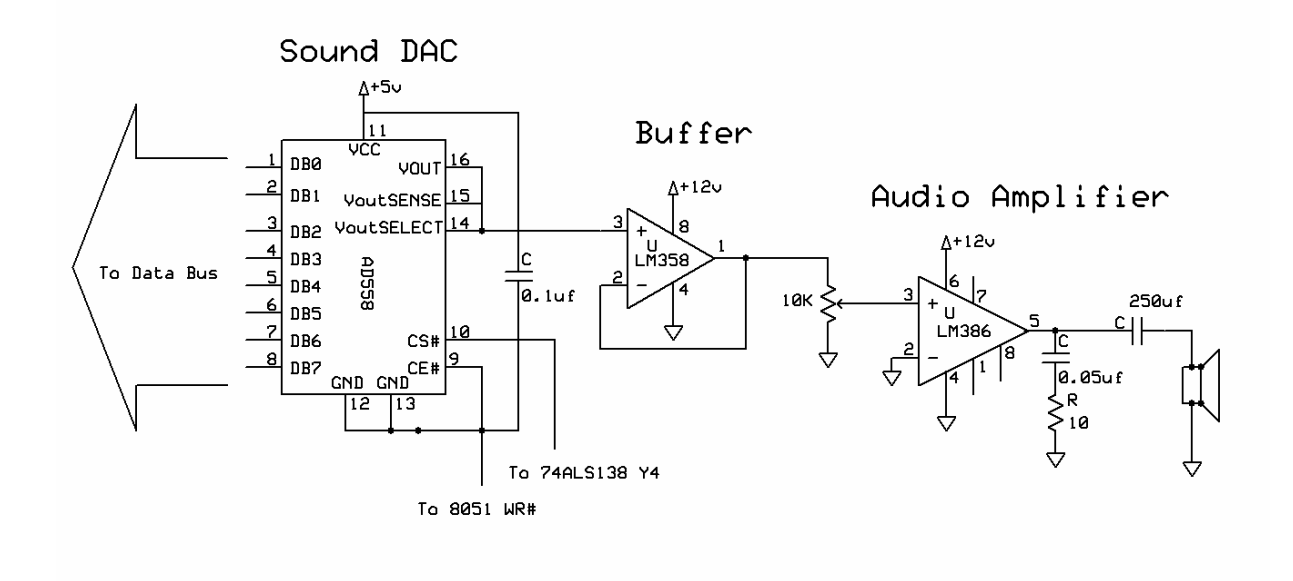

# **6.2 Hardware Schematics – Auxiliary Sound System**

### **6.3 Assembly Code for pong.asm**

```
; *************************************************
; * *
; * Vector-based Pong on an Oscilloscope *
\begin{array}{ccc} \text{...} & * & 6.115 - \text{Final Project} \\ \text{...} & * & \end{array}; * * \qquad *
%, * Massachusetts Institute of Technology<br>: * Edmond Lau May 2004
   ; * Edmond Lau, May 2004 *
; * * \qquad *
; *************************************************
;; Conventions:
;; r0-r3 are used by interrupts
;; r0, r1 and r4-r7 are used by main program
;; 0ffh is special terminating character
;===============================================================
; PERIPHERALS
;===============================================================
P1_ADC equ 0FE00h
P2_ADC equ 0FE04h
X_DAC equ 0FE08h
X_DAC_LO equ 08h
Y_DAC equ 0FE0Ch
Y_DAC_LO equ 0Ch
SOUND_DAC equ 0FE10h
;===============================================================
; STATIC CONSTANTS
;===============================================================
X_MAX equ 200
X_MIN equ 0
Y_MAX equ 160
Y_MIN equ 0
P1 X equ 10 \qquad \qquad ; X location of paddle 1
                             P2_X equ 190 ; X location of paddle 2
P_{\text{L}} equ 190<br>P_LENGTH equ 30<br>SCALING_FACTOR equ 130
                             ; set to Y_MAX - P_LENGTH
P1_SCORE_X equ 80
P1_SCORE_Y equ 140
P2_SCORE_X equ 115
P2_SCORE_Y equ 140
BALL_RADIUS equ 3
DEFAULT_SPEED_X equ 90
DEFAULT_SPEED_Y equ 90
N_BALL_POINTS equ 12
;===============================================================
; VARIABLES, MEMORY LOCATIONS
;===============================================================
;; M's should never have #'s preceding them
M_BALL_X equ 60h
M_BALL_Y equ 61h
M_BALL_SPEED_X equ 62h
M_BALL_SPEED_Y equ 63h
M_BALL_MOVE_X equ 64h
M_BALL_MOVE_Y equ 65h
RIGHT_F equ P1.1 \qquad \qquad ; flag: ball moving to the right
UP_F equ P1.2 \qquad \qquad ; flag: ball moving up
SERVING_RIGHT_F equ P1.3 \qquad \qquad ; flag: serving ball to the right
GOAL_F equ P1.4 \qquad \qquad ; flag: goal?
M_P1_Y_PREV equ 66h ; previous bottom Y locations
```
M\_P2\_Y\_PREV equ 67h M\_P1\_Y equ 68h ; bottom Y location of paddles M\_P2\_Y equ 69h M\_P1\_SCORE equ 6ah M\_P2\_SCORE equ 6bh DPH2 equ 6ch DPL2 equ 6dh REFRESHED\_F equ P1.0  $\qquad$  ; flag: has current data been refreshed yet? START\_BUTTON equ P3.2 SOUND\_HIGH\_F equ P1.5 <br>GOAL\_BEEP\_F equ P1.6 <br> ; flag: a goal beep? ; flag: a goal beep? P1\_Y\_VECTOR equ 7000h ; RAM locations of vector data P2\_Y\_VECTOR equ 7100h BALL\_X\_VECTOR equ 7200h BALL\_X\_VECTOR\_HI equ 72h BALL\_Y\_VECTOR equ 7300h BALL\_Y\_VECTOR\_HI equ 73h P1\_SCORE\_X\_VECTOR equ 7400h P1\_SCORE\_X\_VECTOR\_HI equ 74h P1\_SCORE\_Y\_VECTOR equ 7500h P1\_SCORE\_Y\_VECTOR\_HI equ 75h P2\_SCORE\_X\_VECTOR equ 7600h P2\_SCORE\_X\_VECTOR\_HI equ 76h P2\_SCORE\_Y\_VECTOR equ 7700h P2\_SCORE\_Y\_VECTOR\_HI equ 77h ;=============================================================== ; CONTROL LOGIC ;=============================================================== org 00h ljmp main org 0bh ljmp refreshISR org 1bh ljmp beepISR org 100h main:<br>mov TMOD, #11h ; initializes serial port ; set up timer 0 for 16-bit mode 1<br>; enable timer 0 interrupt<br>; enable timer 0 interrupt ; enable timer 0 interrupt mov IE, #8ah<br>mov THO, #0CCh ; set up 13166 counts (70Hz) mov TL0, #92h mov dptr, #SOUND\_DAC mov a, #0ffh movx @dptr, a mov P1, #0h ; turn off all flags mov M\_P1\_SCORE, #0 mov M\_P2\_SCORE, #0 setb SERVING\_RIGHT\_F setb TR0 lcall clearCursor mov M\_BALL\_X, #100 ; initialize the ball location mov M\_BALL\_Y, #80 lcall loadScores lcall loadBall \_waitForStartButton: lcall updatePaddles lcall loadPaddles

clr REFRESHED\_F ; keep refreshing until start pressed \_waitForRefresh1: jnb REFRESHED\_F, \_waitForRefresh1 jnb START\_BUTTON, \_waitForStartButton \_start:<br>mov M\_BALL\_X, #100 ; initialize the ball location mov M\_BALL\_Y, #80 *i*; check if anyone won yet mov a, M\_P1\_SCORE clr c subb a, #07 jz \_gameOver mov a, M\_P2\_SCORE clr c subb a, #07 jz \_gameOver clr GOAL\_F lcall loadScores ;lcall loadPaddles ;lcall loadBall lcall serveBall \_controlLoop: mov r6, #04 \_runLoop: lcall updatePaddles lcall collideWalls lcall collidePaddles lcall moveBall lcall detectGoal jb GOAL\_F, \_start ; goal scored djnz r6, \_runLoop lcall loadPaddles lcall loadBall clr REFRESHED\_F  $\qquad \qquad ;$  clear the refreshed flag \_waitForRefresh2: jnb REFRESHED\_F, \_waitForRefresh2 ljmp \_controlLoop \_gameOver: lcall loadScores lcall loadPaddles lcall loadBall clr REFRESHED\_F  $\qquad \qquad ;$  clear the refreshed flag \_waitForRefresh3: jnb REFRESHED\_F, \_waitForRefresh3 sjmp \_gameOver ;=============================================================== ; REFRESHISR: refreshes the scope screen by sending vector data to the scopes ;=============================================================== refreshISR:<br>mov TH0, #0CCh ; set up 13166 counts (70Hz) mov TL0, #92h jb REFRESHED\_F, \_skipISR ; not finished calculating yet setb REFRESHED\_F ;; pushing values not necessary because main has finished calculating lcall drawWalls lcall drawMidField lcall drawPaddles lcall drawBall

 lcall drawScores sjmp \_endISR \_skipISR: setb P1.7 i set flag \_endISR: setb REFRESHED\_F reti ;=============================================================== ; BEEPISR: switches for square waves ;=============================================================== beepISR: jb GOAL\_BEEP\_F, \_goal  $i$  900Hz beep (1024 counts) mov TL1, #00h<br>;mov TH1, #0fch ; 493Hz beep (934 counts) ;mov TL1, #64h sjmp \_beep \_goal: ;mov TH1, #0f8h ; 229.8 Hz beep ;mov TL1, #30h  $i$  1.2kHz beep (384 counts) mov TL1, #080h ;mov TH1, #0ffh ; 10 kHz beep ;mov TL1, #0156 \_beep: push dph push dpl push acc mov dptr, #SOUND\_DAC djnz r7, \_continueBeep clr TR1 mov a, #0ffh sjmp \_sendSound \_continueBeep: jb SOUND\_HIGH\_F, \_high clr a sjmp \_sendSound \_high: mov a, #040h \_sendSound: movx @dptr, a cpl SOUND\_HIGH\_F \_endBeep: pop acc pop dpl pop dph reti ;=============================================================== ; BEEP: beep for collision ;=============================================================== beep: mov r7, #50 clr GOAL\_BEEP\_F setb TR1 setb TF1 ret goalBeep: mov r7, #50 setb GOAL\_BEEP\_F setb TR1 setb TF1 ret ;=============================================================== ; UPDATEPADDLES: updates the paddle Y state based on the ADC

; output values from the potentiometer controls

; destroys: dptr, a, b, r4

; outputs: M\_P1\_Y, M\_P2\_Y ;=============================================================== updatePaddles: mov a, M\_P1\_Y mov M\_P1\_Y\_PREV, a mov a, M\_P2\_Y mov M\_P2\_Y\_PREV, a mov dptr, #P1\_ADC  $\qquad \qquad ;$  get player 1 paddle position from ADC lcall adcToVal mov M\_P1\_Y, a mov dptr, #P2\_ADC ; get player 2 paddle position from ADC lcall adcToVal mov M\_P2\_Y, a ret ;=============================================================== ; ADCTOVAL: reads the ADC at dptr and outputs the coordinate value in Pong coordinates to acc ; input: dptr (ADC) ; destroys: dptr, a, b, r4 ; outputs: acc (val) ;=============================================================== adcToVal: movx @dptr, a  $\qquad \qquad ;$  fire up the adc mov r4, #08 \_waitADC: djnz r4, \_waitADC movx a, @dptr mov b, #SCALING\_FACTOR  $\qquad$  ; convert from [0-255] to [0-120]<br>mul ab  $\qquad$   $\qquad$   $\qquad$   $\qquad$   $\qquad$   $\qquad$   $\qquad$   $\qquad$   $\qquad$   $\qquad$   $\qquad$   $\qquad$   $\qquad$   $\qquad$   $\qquad$   $\qquad$   $\qquad$   $\qquad$   $\qquad$   $\qquad$   $\qquad$   $\qquad$   $\qquad$   $\qquad$   $\qquad$   $; val = ADC_out*120/256 = b$  mov a, b ret ;=============================================================== ; SERVEBALL: serves the ball from the winner, i.e. gives ball initial velocity ; inputs: SERVING\_RIGHT\_F ; outputs: RIGHT\_F, M\_BALL\_SPEED\_X, M\_BALL\_SPEED\_Y ; M\_BALL\_MOVE\_X, M\_BALL\_MOVE\_Y ;=============================================================== serveBall: jb SERVING\_RIGHT\_F, \_serveRight clr RIGHT\_F sjmp \_initBall \_serveRight: setb RIGHT\_F \_initBall: mov M\_BALL\_SPEED\_X, #DEFAULT\_SPEED\_X mov M\_BALL\_SPEED\_Y, #DEFAULT\_SPEED\_Y mov M\_BALL\_MOVE\_X, #0 mov M\_BALL\_MOVE\_Y, #0 ret ;=============================================================== ; COLLIDEWALLS: detects collisions with top and bottom walls ; destroys: r4 ; output: UP\_F ;=============================================================== collideWalls: jb UP\_F, \_collideUp<br>mov a, #BALL\_RADIUS ; ball's moving down clr c ; if ball is less than radius away %; from bottom, then collide<br>%; diff = radius - ball\_y subb a, M\_BALL\_Y<br>jnc \_flipUpDown ; if radius >=  $ball_y$ , collide sjmp \_endCollideWalls \_collideUp: mov r4, #Y\_MAX mov a, M\_BALL\_Y add a, #BALL\_RADIUS

Edmond Lau Page 20 5/13/2004

 clr c subb a,  $r4$  ; acc =  $ball_y + radius - y_max$ jnc \_flipUpDown ; acc = Dail\_y + radius<br>; if acc !< 0, collide sjmp \_endCollideWalls \_flipUpDown: cpl UP\_F lcall beep \_endCollideWalls ret ;=============================================================== ; COLLIDEPADDLES: detects collisions with paddles ; To collide, a ball must touch the paddle and the center of ball must be along the paddle ; destroys: r4 ;=============================================================== collidePaddles: jb RIGHT\_F, \_collideRight mov a, #P1\_X add a, #BALL\_RADIUS subb a,  $M_BALL_X$  ;  $P1_X + ball_r radius == ball_x$  jnz \_endCollide mov a, M\_BALL\_Y clr c<br>subb a, M P1 Y ; ball  $y >?$  P1  $y$  jc \_endCollide mov a, M\_P1\_Y add a, #P\_LENGTH<br>subb a, M\_BALL\_Y ; P1\_Y + P\_length >? ball\_y jc \_endCollide sjmp \_collide \_collideRight: mov a, #P2\_X clr c subb a, #BALL\_RADIUS  $i$  ball\_x + radius == P2\_X jnz \_endCollide mov a, M\_BALL\_Y clr c<br>subb a, M\_P2\_Y ; ball\_y >?  $P2_y$  jc \_endCollide mov a, M\_P2\_Y add a, #P\_LENGTH<br>subb a, M BALL Y ; P2  $Y$  + P length >? ball  $y$  jc \_endCollide \_collide: cpl RIGHT\_F lcall beep mov a, M\_BALL\_SPEED\_X cjne a, #250, \_increaseSpeed sjmp \_endCollide \_increaseSpeed: mov a, M\_BALL\_SPEED\_X add a,  $\frac{1}{10}$  mov M\_BALL\_SPEED\_X, a mov a, M\_BALL\_SPEED\_Y add a, #10 mov M\_BALL\_SPEED\_Y, a \_endCollide: ret ;===============================================================

; DETECTGOAL: detects if a goal has been scored

Edmond Lau Page 21 5/13/2004

updates the scoreboard ; destroys: r4 ;=============================================================== detectGoal: jb RIGHT\_F, \_detectGoalRight mov a, #BALL\_RADIUS ; ball moving left clr c<br>subb a, M BALL X  $: radius - ball_x \le 0 ?$  jnc \_goalP2 \_detectGoalRight: mov r4, #X\_MAX mov a, M\_BALL\_X add a, #BALL\_RADIUS clr c<br>subb a, r4  $s$  acc = ball\_x + radius - x\_max<br> $s$  acc <= 0?  $jnc$   $\_\$ {goalP1} sjmp \_endDetectGoal \_goalP1: inc M\_P1\_SCORE clr SERVING\_RIGHT\_F sjmp \_scored \_goalP2: inc M\_P2\_SCORE setb SERVING\_RIGHT\_F \_scored: setb GOAL\_F lcall goalBeep \_endDetectGoal: ret ;=============================================================== ; MOVEBALL: moves the ball assuming no collisions ; destroys: a, c ; outputs: M\_BALL\_MOVE\_X, M\_BALL\_MOVE\_Y, M\_BALL\_X, M\_BALL\_Y ;=============================================================== moveBall:<br>mov a, M\_BALL\_MOVE\_X ; load the ball move counter clr c add a, M\_BALL\_SPEED\_X ; update x counter with speed mov M\_BALL\_MOVE\_X, a<br>jnc \_moveBallY ; if carry, update ball x-loc, else move Y jb RIGHT\_F, \_moveBallRight<br>dec M\_BALL\_X ; move ball left sjmp \_moveBallY \_moveBallRight: ; move ball left \_moveBallY: mov a, M\_BALL\_MOVE\_Y clr c<br>add a, M\_BALL\_SPEED\_Y  $i$  update y counter with speed mov M\_BALL\_MOVE\_Y, a<br>jnc \_endMoveBall ; if carry, update ball y-loc, else end jb UP\_F, \_moveBallUp dec M\_BALL\_Y  $\qquad \qquad ;$  move ball down sjmp \_endMoveBall \_moveBallUp: inc M\_BALL\_Y  $\qquad \qquad ; \text{ move ball up}$ \_endMoveBall: ret ;=============================================================== ; LOADPADDLES: loads the vector data for the 2 paddles into RAM ; destroys: a, dptr, r4 ;=============================================================== loadPaddles: mov dptr, #P1\_Y\_VECTOR ; set data pointer to beginning of P1 vector mov a, M\_P1\_Y ; set bottom y-value for P1\_Y lcall loadPaddle mov dptr, #P2\_Y\_VECTOR mov a, M\_P2\_Y

Edmond Lau Page 22 5/13/2004

 lcall loadPaddle ret ;=============================================================== ; LOADPADDLE: loads the vector data for the a paddles into RAM ; input: dptr (paddle vector), acc (bottom y-value) ; destroys: a, dptr, r4 ;=============================================================== loadPaddle:<br>mov r4, #P\_LENGTH ; number of points to write \_loadPaddleLoop: movx @dptr, a inc dptr add a, #01  $\qquad \qquad ;$  increment at resolution of 1 djnz r4, \_loadPaddleLoop ret ;=============================================================== ; LOADSCORES: loads the player scores ; destroys: P2, dptr, r0, r4, r5, acc ;=============================================================== loadScores: mov dptr, #scoreTableX mov r4, M\_P1\_SCORE lcall setScorePointer ; set dptr to P1's score x mov P2, #P1\_SCORE\_X\_VECTOR\_HI mov r5, #P1\_SCORE\_X lcall loadScoreVector ; load P1's X scores mov dptr, #scoreTableY ; set dptr to P1's score y mov P2, #P1\_SCORE\_Y\_VECTOR\_HI mov r5, #P1\_SCORE\_Y<br>lcall loadScoreVector ; load P2's Y scores mov dptr, #scoreTableX mov r4, M\_P2\_SCORE<br>lcall setScorePointer i set dptr to P2's score x mov P2, #P2\_SCORE\_X\_VECTOR\_HI mov r5, #P2\_SCORE\_X ; load P2's X scores mov dptr, #scoreTableY lcall setScorePointer ; set dptr to P2's score y mov P2, #P2\_SCORE\_Y\_VECTOR\_HI mov r5, #P2\_SCORE\_Y<br>lcall loadScoreVector ; load P2's Y scores ret ;=============================================================== ; LOADSCOREVECTOR: loads a score vector ; inputs: P2 (output vector high byte) ; dptr (input vector) ; r5 (output value offset) ; destroys: r0, acc ;=============================================================== loadScoreVector: mov r0, #0h \_loadScoreLoop: mov a, r0 movc a, @a+dptr cjne a, #0ffh, \_loadScoreOK sjmp \_endLoadScoreVector \_loadScoreOK: add a, r5 movx @r0, a inc r0 sjmp \_loadScoreLoop \_endLoadScoreVector: mov a, #0ffh movx @r0, a ret

```
;===============================================================
; SETSCOREPOINTER: sets the dptr to data for score in r4 (0-7)
; inputs: r4 (score 0-7), dptr (pointer to scoretable x/y)
; output: dptr (pointer to score data x/y)
;=============================================================== 
setScorePointer:
mov a, r4 \qquad \qquad ; load acc with score
rl a \qquad \qquad ; multiply by two.
    inc a ; is increased in the stack in the stack in the stack \frac{1}{2} in the stack in the stack in the stack in the stack in the stack in the stack in the stack in the stack in the stack in the stack in the stack in the st
    movc a, @a+dptr ; " "<br>mush @c ; " " "
   push acc ;
    mov a, r4 ; load acc with monitor routine number<br>r1 a ; multiply by two
rl a i multiply by two
movc a, @a+dptr \qquad i load second vector onto stack
     push acc 
     pop dph
     pop dpl
     ret
;===============================================================
; LOADBALL: loads the vector data for the ball into RAM
; destroys: a, dptr, P2, r0, r4, r5, b, c
;===============================================================
loadBall:
 mov r0, #0h ; initialize input offset r0 to 0
mov dptr, #ballX3 ; set input pointer to ballX table
    mov dpci, #bails<br>mov P2, #BALL_X_VECTOR_HI ; set output pointer to vector
_loadBallXLoop:<br>mov a, r0
                                   ; load the r0-th point from table
     movc a, @a+dptr
     cjne a, #0ffh, _loadBallXOK ; terminating value found?
     sjmp _endLoadBallX 
_loadBallXOK:<br>add a, M_BALL_X
                                 ; offset the ball's location
    clr c \qquad \qquad ; x-value = val + offset - radius
     subb a, #BALL_RADIUS
     movx @r0, a
     inc r0
    sjmp _loadBallXLoop ; keep loading
_endLoadBallX:<br>mov a, #0ffh
                                 ; copy terminating character over
     movx @r0, a
   mov r0, #0h ; initialize input offset r0 to 0<br>mov dptr, #ballY3 ; set input pointer to ballY table<br>mov P2 #PAII W W TO CO
                                  ; set input pointer to ballY table
    mov Gpci, #BALL_Y_VECTOR_HI ; set output pointer to vector
_loadBallYLoop: 
    mov a, r0 \qquad \qquad ; load the r0-th point from table
     movc a, @a+dptr
     cjne a, #0ffh, _loadBallYOK ; terminating value found?
     sjmp _endLoadBallY 
_loadBallYOK:<br>add a, M_BALL_Y
    add a, M_BALL_Y                      ; offset the ball's location clr c                     ; x-value = val + offset - ra
                                   i x-value = val + offset - radius
     subb a, #BALL_RADIUS
    movx @r0, a
     inc r0
     sjmp _loadBallYLoop ; keep loading
_endLoadBallY:<br>mov a, #0ffh
                                 ; copy terminating character over
     movx @r0, a
     ret
;===============================================================
; DRAWPADDLES: draws the 2 paddles to the scope
; destroys: r2, dptr, a
;===============================================================
drawPaddles:
    mov dptr, #X DAC ; send the x-value of paddle 1 to X DAC
```
 mov a, #P1\_X movx @dptr, a mov r2, #P\_LENGTH ; set up number of points for drawYLine mov dptr, #P1\_Y\_VECTOR lcall drawYLine lcall clearCursor ; hide the cursor mov dptr, #X\_DAC  $\qquad \qquad ;$  send the x-value of paddle 1 to X\_DAC mov a, #P1\_X clr c subb a, #01 movx @dptr, a mov r2, #P\_LENGTH ; set up number of points for drawYLine mov dptr, #P1\_Y\_VECTOR lcall drawYLine<br>lcall clearCursor ; hide the cursor mov dptr, #X\_DAC ; send the x-value of paddle 2 to X\_DAC mov a, #P2\_X movx @dptr, a mov r2, #P\_LENGTH ; set up number of points for drawYLine mov dptr, #P2\_Y\_VECTOR lcall drawYLine lcall clearCursor mov dptr, #X\_DAC  $\qquad \qquad$  ; send the x-value of paddle 1 to X\_DAC mov a, #P2\_X clr c subb a, #01 movx @dptr, a mov r2, #P\_LENGTH  $\qquad$  ; set up number of points for drawYLine mov dptr, #P2\_Y\_VECTOR lcall drawYLine<br>lcall clearCursor ; hide the cursor ret ;=============================================================== ; DRAWYLINE: sequentially sends n (r2) values to the Y\_DAC from the ; memory location dptr. ; inputs: r2, dptr ; destroys: P2, r0, r2, dptr, a ;=============================================================== drawYLine: mov P2, #0FEh ; point P2:r0 to Y\_DAC mov r0, #Y\_DAC\_LO \_sendYValue:<br>movx a, @dptr ; read the y-value from RAM movx @r0, a  $\qquad \qquad ;$  send y-value to DAC inc dptr djnz r2, \_sendYValue ret ;=============================================================== ; DRAWWALLS: draws the 2 walls to the scope ; destroys: r2, dptr, a ;=============================================================== drawWalls: mov dptr, #Y\_DAC ; send the y-value of wall 1 to X\_DAC mov a, #Y\_MIN movx @dptr, a mov dptr, #X\_DAC mov r2, #X\_MAX \_drawWall1Loop: mov a, r2 movx @dptr, a djnz r2, \_drawWall1Loop

 lcall clearCursor mov dptr, #Y\_DAC ; send the y-value of wall 1 to X\_DAC mov a, #Y\_MAX movx @dptr, a mov dptr, #X\_DAC mov r2, #X\_MAX \_drawWall2Loop: mov a, r2 movx @dptr, a djnz r2, \_drawWall2Loop lcall clearCursor ret ;=============================================================== ; DRAWMIDFIELD: draws the mid-field line to the scope ; destroys: r2, dptr, a ;=============================================================== drawMidField: mov a, #X\_MAX rr a  $; \quad \text{acc} = \text{x} \text{max}/2$ mov dptr, #X\_DAC<br>movx @dptr, a ; send x-value of mid-field to X\_DAC mov dptr, #Y\_DAC mov  $r2$ , #Y MAX \_drawMidFieldLoop: mov a, r2 movx @dptr, a djnz r2, \_drawMidFieldLoop lcall clearCursor ret ;=============================================================== ; DRAWBALL: draws the ball to the scope ; destroys: P2, r0, r1, r3, dptr, a, dph2, dpl2 ;=============================================================== drawBall: mov dptr, #BALL\_X\_VECTOR mov DPH2, #BALL\_Y\_VECTOR\_HI mov DPL2, #00 lcall drawXY ret ;=============================================================== ; DRAWSCORES: draws the score to the scope ; destroys: P2, r0, r1, r3, dptr, a, dph2, dpl2 ;=============================================================== drawScores: mov dptr, #P1\_SCORE\_X\_VECTOR mov DPH2, #P1\_SCORE\_Y\_VECTOR\_HI mov DPL2, #00 lcall drawXY lcall clearCursor mov dptr, #P2\_SCORE\_X\_VECTOR mov DPH2, #P2\_SCORE\_Y\_VECTOR\_HI mov DPL2, #00 lcall drawXY lcall clearCursor ret ;=============================================================== ; DRAWXY: draws the values at dptr and dph2:dpl2 ; destroys: P2, r0, r1, r3, a ;=============================================================== drawXY: mov P2, #0FEh mov r0, #X\_DAC\_LO  $\qquad \qquad$  ; set up pointers to X\_DAC and Y\_DAC mov r1, #Y\_DAC\_LO

mov r3, #0  $\qquad \qquad ;$  initialize offset to 0 \_drawXYLoop: mov a, r3  $\qquad \qquad$  ; set acc to offset movc a, @a+dptr  $\qquad \qquad ;$  get the next x-value cjne a, #0ffh,  $_{\text{drawXYOK}}$  ; terminating character? sjmp \_endDrawXY \_drawXYOK:<br>movx @r0, a ; send the x-value to the X\_DAC mov a, r3  $;$  set acc to offset push dph push dpl mov dph, DPH2 mov dpl, DPL2<br>movc a, @a+dptr ; get the next y-value pop dpl pop dph movx @r1, a  $\qquad \qquad ;$  send the y-value to the Y\_DAC inc r3 sjmp \_drawXYLoop \_endDrawXY: lcall clearCursor ret ;=============================================================== ; CLEARCURSOR: sends cursor offscreen ; destroys: a, dptr ;=============================================================== clearCursor: mov a, #0ffh mov dptr, #X\_DAC movx @dptr, a mov dptr, #Y\_DAC movx @dptr, a ret scoreTableX: dw X0 dw X1 dw X2 dw X3 dw X4 dw X5 dw X6 dw X7 scoreTableY: dw Y0 dw Y1 dw Y2 dw Y3 dw Y4 dw Y5 dw Y6 dw Y7  $h$ all $X2$ : db 00h, 01h, 02h, 03h, 04h, 05h db 05h, 04h, 03h, 02h, 01h, 00h, 0ffh ballY2: db 03h, 04h, 05h, 05h, 04h, 03h db 02h, 01h, 00h, 00h, 01h, 02h, 0ffh ballX3: db 00h, 00h, 01h, 02h, 03h, 04h, 05h, 06h, 06h db 06h, 05h, 04h, 03h, 02h, 01h, 00h, 0ffh ballY3: db 03h, 04h, 05h, 06h, 06h, 06h, 05h, 04h, 03h db 02h, 01h, 00h, 00h, 00h, 01h, 02h, 0ffh

ballX3Filled: db 00h, 00h, 01h, 02h, 03h, 04h, 05h, 06h, 06h db 05h, 05h, 04h, 03h, 02h, 01h, 01h db 02h, 02h, 03h, 04h, 04h db 00h, 01h, 02h, 03h, 04h, 05h, 06h db 05h, 04h, 03h, 02h, 01h db 02h, 03h, 04h db 0ffh ballY3Filled: db 03h, 04h, 05h, 06h, 06h, 06h, 05h, 04h, 03h db 03h, 04h, 05h, 05h, 05h, 04h, 03h db 03h, 04h, 04h, 04h, 03h db 02h, 01h, 00h, 00h, 00h, 01h, 02h db 02h, 01h, 01h, 01h, 2h db 02h, 02h, 02h db 0ffh X0: db 00h, 00h, 00h, 00h, 00h, 00h, 00h, 00h, 00h, 00h, 00h db 01h, 02h, 03h, 04h, 05h db 06h, 06h, 06h, 06h, 06h, 06h, 06h, 06h, 06h, 06h, 06h db 05h, 04h, 03h, 02h, 01h db 0ffh Y0: db 00h, 01h, 02h, 03h, 04h, 05h, 06h, 07h, 08h, 09h, 0ah db 0ah, 0ah, 0ah, 0ah, 0ah db 0ah, 09h, 08h, 07h, 06h, 05h, 04h, 03h, 02h, 01h, 00h db 00h, 00h, 00h, 00h, 00h db 0ffh X1: db 06h, 06h, 06h, 06h, 06h, 06h, 06h, 06h, 06h, 06h, 06h db 0ffh Y1: db 0ah, 09h, 08h, 07h, 06h, 05h, 04h, 03h, 02h, 01h, 00h db 0ffh X2: db 00h, 01h, 02h, 03h, 04h, 05h, 06h db 06h, 06h, 06h, 06h db 06h, 05h, 04h, 03h, 02h, 01h, 00h db 00h, 00h, 00h, 00h db 00h, 01h, 02h, 03h, 04h, 05h, 06h db 0ffh Y2: db 0ah, 0ah, 0ah, 0ah, 0ah, 0ah, 0ah db 09h, 08h, 07h, 06h db 05h, 05h, 05h, 05h, 05h, 05h, 05h db 04h, 03h, 02h, 01h db 00h, 00h, 00h, 00h, 00h, 00h, 00h db 0ffh X3: db 00h, 01h, 02h, 03h, 04h, 05h, 06h db 06h, 06h, 06h, 06h db 06h, 05h, 04h, 03h, 02h, 01h, 00h db 06h, 06h, 06h, 06h db 06h, 05h, 04h, 03h, 02h, 01h, 00h db 0ffh Y3: db 0ah, 0ah, 0ah, 0ah, 0ah, 0ah, 0ah db 09h, 08h, 07h, 06h db 05h, 05h, 05h, 05h, 05h, 05h, 05h db 04h, 03h, 02h, 01h db 00h, 00h, 00h, 00h, 00h, 00h, 00h db 0ffh

X4: db 00h, 00h, 00h, 00h, 00h, 00h db 01h, 02h, 03h, 04h, 05h, 06h db 06h, 06h, 06h, 06h, 06h, 06h, 06h, 06h, 06h, 06h, 06h db 0ffh Y4: db 0ah, 09h, 08h, 07h, 06h, 05h db 05h, 05h, 05h, 05h, 05h db 0ah, 09h, 08h, 07h, 06h, 05h, 04h, 03h, 02h, 01h, 00h db 0ffh X5: db 06h, 05h, 04h, 03h, 02h, 01h, 00h db 00h, 00h, 00h, 00h db 00h, 01h, 02h, 03h, 04h, 05h, 06h db 06h, 06h, 06h, 06h db 06h, 05h, 04h, 03h, 02h, 01h, 00h db 0ffh Y5: db 0ah, 0ah, 0ah, 0ah, 0ah, 0ah, 0ah db 09h, 08h, 07h, 06h db 05h, 05h, 05h, 05h, 05h, 05h, 05h db 04h, 03h, 02h, 01h db 00h, 00h, 00h, 00h, 00h, 00h, 00h db 0ffh X6: db 06h, 05h, 04h, 03h, 02h, 01h, 00h db 00h, 00h, 00h, 00h db 00h, 01h, 02h, 03h, 04h, 05h, 06h db 06h, 06h, 06h, 06h db 06h, 05h, 04h, 03h, 02h, 01h, 00h db 00h, 00h, 00h, 00h db 0ffh Y6: db 0ah, 0ah, 0ah, 0ah, 0ah, 0ah, 0ah db 09h, 08h, 07h, 06h db 05h, 05h, 05h, 05h, 05h, 05h, 05h db 04h, 03h, 02h, 01h db 00h, 00h, 00h, 00h, 00h, 00h, 00h db 01h, 02h, 03h, 04h db 0ffh X7: db 00h, 01h, 02h, 03h, 04h, 05h db 06h, 06h, 06h, 06h, 06h, 06h, 06h, 06h, 06h, 06h, 06h db 0ffh Y7: db 0ah, 0ah, 0ah, 0ah, 0ah, 0ah db 0ah, 09h, 08h, 07h, 06h, 05h, 04h, 03h, 02h, 01h, 00h db 0ffh